# NAG C Library Function Document

# nag\_surviv\_cox\_model (g12bac)

### 1 Purpose

nag\_surviv\_cox\_model (g12bac) returns parameter estimates and other statistics that are associated with the Cox proportional hazards model for fixed covariates.

# 2 Specification

```
#include <nag.h>
#include <nagg12.h>
void nag surviv cox model (Integer n, Integer m, Integer ns,
          const double z[], Integer tdz, const Integer sz[], Integer ip,
          const double t[], const Integer ic[], const double omega[],
          const Integer isi[], double *dev, double b[], double se[],
          double sc[], double cov[], double res[], Integer *nd, double tp[],
          double sur[], Integer tdsur, Integer ndmax, double tol,
          Integer max_iter, Integer iprint, const char *outfile,
          NagError *fail)
```
# 3 Description

The proportional hazard model relates the time to an event, usually death or failure, to a number of explanatory variables known as covariates. Some of the observations may be right censored, that is the exact time to failure is not known, only that it is greater than a known time.

Let  $t_i$ , for  $i = 1, \ldots, n$  be the the failure time or censored time for the *i*th observation with the vector of p covariates  $z_i$ . It is assumed that censoring and failure mechanisms are independent. The hazard function,  $\lambda(t, z)$ , is the probability that an individual with covariates z fails at time t given that the individual survived up to time t. In the Cox proportional hazards model (Cox (1972b))  $\lambda(t, z)$  is of the form:

$$
\lambda(t, z) = \lambda_0(t) \exp(z^T \beta + \omega)
$$

where  $\lambda_0$  is the base-line hazard function, an unspecified function of time,  $\beta$  is a vector of unknown parameters and  $\omega$  is a known offset.

Assuming there are ties in the failure times giving  $n_d < n$  distinct failure times,  $t_{(1)} < \ldots < t_{(n_d)}$  such that  $d_i$  individuals fail at  $t_{(i)}$ , it follows that the marginal likelihood for  $\beta$  is well approximated (see Kalbfleisch and Prentice (1980)) by:

$$
L = \prod_{i=1}^{n_d} \frac{\exp(s_i^T \beta + \omega_i)}{\left[\sum_{l \in R(t_{(i)})} \exp(z_l^T \beta + \omega_l)\right]^{d_i}} \tag{1}
$$

where  $s_i$  is the sum of the covariates of individuals observed to fail at  $t_{(i)}$  and  $R(t_{(i)})$  is the set of individuals at risk just prior to  $t_{(i)}$ , that is it is all individuals that fail or are censored at time  $t_{(i)}$  along with all individuals that survive beyond time  $t_{(i)}$ . The maximum likelihood estimates (MLEs) of  $\beta$ , given by  $\beta$ , are obtained by maximizing (1) using a Newton–Raphson iteration technique that includes step halving and utilizes the first and second partial derivatives of (1) which are given by equations (2) and (3) below:

$$
U_j(\beta) = \frac{\partial \ln L}{\partial \beta_j} = \sum_{i=1}^{n_d} [s_{ji} - d_i \alpha_{ji}(\beta)] = 0
$$
\n(2)

for  $j = 1, \ldots, p$ , where  $s_{ji}$  is the jth element in the vector  $s_i$  and

$$
\alpha_{ji}(\beta) = \frac{\sum_{l \in R(t_{(i)})} z_{jl} \exp(z_l^T \beta + \omega_l)}{\sum_{l \in R(t_{(i)})} \exp(z_l^T \beta + \omega_l)}.
$$

On entry: the number of strata. If  $\text{ns} > 0$  then the stratum for each observation must be supplied in isi.

Constraint:  $\mathbf{ns} \geq 0$ .

Similarly,

$$
I_{hj}(\beta) = -\frac{\partial^2 \ln L}{\partial \beta_h \partial \beta_j} = \sum_{i=1}^{n_d} d_i \gamma_{hji}
$$
\n(3)

where

$$
\gamma_{hji} = \frac{\sum_{l \in R(t_{(i)})} z_{hl} z_{jl} \exp(z_l^T \beta + \omega_l)}{\sum_{l \in R(t_{(i)})} \exp(z_l^T \beta + \omega_l)} - \alpha_{hi}(\beta) \alpha_{ji}(\beta) \qquad h, j = 1, \ldots, p.
$$

 $U_j(\beta)$  is the jth component of a score vector and  $I_{hj}(\beta)$  is the  $(h, j)$  element of the observed information matrix  $I(\beta)$  whose inverse  $I(\beta)^{-1} = [I_{hj}(\beta)]^{-1}$  gives the variance-covariance matrix of  $\beta$ .

It should be noted that if a covariate or a linear combination of covariates is monotonically increasing or decreasing with time then one or more of the  $\beta_j$ 's will be infinite.

If  $\lambda_0(t)$  varies across  $\nu$  strata, where the number of individuals in the kth stratum is  $n_k$ ,  $k = 1, \ldots, \nu$  with  $n = \sum_{k=1}^{N} n_k$ , then rather than maximizing (1) to obtain  $\hat{\beta}$ , the following marginal likelihood is maximized:

$$
L = \prod_{k=1}^{\nu} L_k,\tag{4}
$$

where  $L_k$  is the contribution to likelihood for the  $n_k$  observations in the kth stratum treated as a single sample in (1). When strata are included the covariate coefficients are constant across strata but there is a different base-line hazard function  $\lambda_0$ .

The base-line survivor function associated with a failure time  $t_{(i)}$ , is estimated as  $\exp(-\hat{H}(t_{(i)}))$ , where

$$
\hat{H}(t_{(i)}) = \sum_{t_{(j)} \le t_{(i)}} \left( \frac{d_i}{\sum_{l \in R(t_{(j)})} \exp(z_l^T \hat{\beta} + \omega_l)} \right),\tag{5}
$$

where  $d_i$  is the number of failures at time  $t_{(i)}$ . The residual for the *l*th observation is computed as:

 $r(t_l) = \hat{H}(t_l) \exp(-z_l^T \hat{\beta} + \omega_l)$ 

where  $\hat{H}(t_i) = \hat{H}(t_{(i)})$ ,  $t_{(i)} \le t_i < t_{(i+1)}$ . The deviance is defined as  $-2 \times$ (logarithm of marginal likelihood). There are two ways to test whether individual covariates are significant: the differences between the deviances of nested models can be compared with the appropriate  $\chi^2$ -distribution; or, the asymptotic normality of the parameter estimates can be used to form  $z$  tests by dividing the estimates by their standard errors or the score function for the model under the null hypothesis can be used to form  $z$ tests.

#### 4 Parameters

#### 1: **n** – Integer *Input*

On entry: the number of data points,  $n$ .

```
Constraint: n \geq 2.
```
#### $2: \quad \mathbf{m}$  – Integer Input

On entry: the number of covariates in array z.

Constraint:  $m > 1$ .

# 3: **ns** – Integer *Input*

#### 4:  $\mathbf{z}[n][tdz]$  – const double  $Input$

On entry: the ith row must contain the covariates which are associated with the ith failure time given in t.

5: **tdz** – Integer *Input* 

On entry: the second dimension of the array z as declared in the function from which

Constraint:  $tdz > m$ .

 $6:$   $\textbf{sz[m]}$  – const Integer *Input* 

nag\_surviv\_cox\_model is called.

On entry: indicates which subset of covariates is to be included in the model.

If  $\mathbf{sz}[i-1] \geq 1$ , the *j*th covariate is included in the model.

If  $\mathbf{sz}[i-1] = 0$ , the *j*th covariate is excluded from the model and not referenced.

Constraints:  $\mathbf{sz}[j-1] \geq 0$  and at least one and at most  $n_0 - 1$  elements of  $\mathbf{sz}$  must be non-zero where  $n_0$  is the number of observations excluding any with zero value of isi.

 $7:$  ip – Integer Input

On entry: the number of covariates included in the model as indicated by sz.

Constraint:  $ip =$  number of non-zero values of sz.

8:  $t[n]$  – const double *Input* 

On entry: the vector of  $n$  failure censoring times.

9:  $\mathbf{i} \mathbf{c}[\mathbf{n}]$  – const Integer *Input* 

On entry: the status of the individual at time  $t$  given in  $t$ .

 $ic[i-1] = 0$ , indicates that the *i*th individual has failed at time  $t[i-1]$ .

 $\textbf{ic}[i-1] = 1$ , indicates that the *i*th individual has been censored at time  $\textbf{t}[i-1]$ .

*Constraint:*  $ic[i - 1] = 0$  or 1, for  $i = 1, 2, ..., n$ .

#### 10: **omega[n]** – const double *Input*

On entry: if an offset is required then **omega** must contain the value of  $\omega_i$ , for  $i = 1, 2, \dots, n$ . Otherwise omega must be set as the null pointer, (double\*0).

11:  $\textbf{is}[\text{dim} \, l]$  – const Integer  $\text{Im} \, \text{Im} \, l$ 

Note: the dimension,  $dim I$ , of the array isi must be at least **n** if **ns**  $> 0$ .

On entry: if  $\text{ns} > 0$  the stratum indicators which also allow data points to be excluded from the analysis. If  $\mathbf{ns} = 0$ , isi is not referenced and can be set to null, (Integer\*) 0.

**isi** $[i-1] = k$  indicates that the *i*th data point is in the *k*th stratum, where  $k = 1, 2, \ldots, n$ s.  $\textbf{is} [i-1] = 0$  indicates that the *i*th data point is omitted from the analysis.

Constraints: if  $\mathbf{n}s > 0$ ,  $0 \leq \mathbf{i} \mathbf{s}$   $[i-1] \leq \mathbf{n}s$  for  $i = 1, 2, \ldots, \mathbf{n}$ , and more than ip values of  $\mathbf{i} \mathbf{s}$   $[i-1]$  $> 0.$ 

12: **dev** – double \* Output

On exit: the deviance, that is  $-2\times$  (maximized log marginal likelihood).

13: **b[ip]** – double *Input/Output* 

On entry: initial estimates of the covariate coefficient parameters  $\beta$ .  $\mathbf{b}[j-1]$  must contain the initial estimate of the coefficient of the covariate in  $z$  corresponding to the *j*th non-zero value of  $sz$ .

Suggested values: In many cases an initial value of zero for  $\mathbf{b}[j-1]$  may be used. For other suggestions see Section 6.

On exit:  $\mathbf{b}[j-1]$  contains the estimate  $\hat{\beta}_i$ , the coefficient of the covariate stored in the *i*th column of **z** where i is the *i*th non-zero value in the array  $sz$ .

#### 14: **se[ip]** – double **Output**

On exit:  $\mathbf{se}[j-1]$  is the asymptotic standard error of the estimate contained in  $\mathbf{b}[j-1]$  and score function in  $\mathbf{sc}[j-1]$  for  $j = 1, 2, \dots$ , ip.

#### 15:  $\textbf{sc}[ip] - \text{double}$  Output

On exit:  $s[i] - 1$  is the value of the score function,  $U_j(\beta)$ , for the estimate contained in  $b[j-1]$ .

#### 16:  $\text{cov}[\text{ip}^*(\text{ip}+1)2]$  – double  $Output$

On exit: the variance-covariance matrix of the parameter estimates in **b** stored in packed form by column, i.e., the covariance between the parameter estimates given in  $\mathbf{b}[i-1]$  and  $\mathbf{b}[j-1]$ ,  $j \geq i$ , is stored in  $\mathbf{cov}(j(j-1)/2+i)$ .

# $17:$  res[n] – double  $Output$

On exit: the residuals,  $r(t_l)$ ,  $l = 1, 2, \ldots, n$ .

#### 18: nd – Integer \* Output

On exit: the number of distinct failure times.

#### 19:  $\text{tp}[ndmax] - \text{double}$   $\qquad \qquad \text{Output}$

On exit:  $\text{tp}[i-1]$  contains the *i*th distinct failure time for  $i = 1, 2, \ldots, \text{nd}$ .

#### 20: **sur[ndmax][tdsur]** – double **Output Output**

Note: the second dimension of the array sur must be at least max(ns,1).

On exit:

if  $\mathbf{ns} = 0$ , sur(i, 1) contains the estimated survival function for the ith distinct failure time, if  $\mathbf{ns} > 0$ , sur(i, k) contains the estimated survival function for the ith distinct failure time in the kth stratum.

#### 21: **tdsur** – Integer **Input is a set of the set of the set of the set of the set of the set of the set of the set of the set of the set of the set of the set of the set of the set of the set of the set of the set of the s**

On entry: the second dimension of the array sur as declared in the function from which nag\_surviv\_cox\_model is called.

*Constraint:* **tdsur**  $\geq$  max(**ns**,1).

#### 22: **ndmax** – Integer Input

On entry: the first dimension of the array sur as declared in the function from which nag\_surviv\_cox\_model is called.

*Constraint:* **ndmax**  $\geq$  the number of distinct failure times. This is returned in **nd**.

23: **tol** – double *Input* 

On entry: indicates the accuracy required for the estimation. Convergence is assumed when the decrease in deviance is less than  $\text{tol}\times(1.0+\text{CurrentDeviance})$ . This corresponds approximately to an absolute precision if the deviance is small and a relative precision if the deviance is large.

Constraint: **tol**  $\geq 10 \times$  machine precision.

#### 24: **max** iter – Integer Integer Input

On entry: the maximum number of iterations to be used for computing the estimates. If **max** iter is set to 0 then the standard errors, score functions, variance-covariance matrix and the survival function are computed for the input value of  $\beta$  in **b** but  $\beta$  is not updated.

Constraint: **max** iter  $> 0$ .

#### 25: **iprint** – Integer Input is a set of the set of the set of the *Input* is a set of the *Input* in the *Input*

On entry: indicates if the printing of information on the iterations is required. If iprint  $\leq 0$ , there is no printing, if **iprint**  $\geq 1$  then the deviance and the current estimates are printed every **iprint** iterations.

26: **outfile** – const char \* Input

On entry: the name of the file into which imformation is to be output. If **outfile** is set to NULL or to the string 'stdout', then the monitoring information is output to stdout,

#### 27: **fail** – NagError \* **Input/Output**

The NAG error parameter (see the Essential Introduction).

# 5 Error Indicators and Warnings

#### NE\_INT\_ARG\_LT

On entry, **m** must not be less than 1:  $\mathbf{m} = \langle value \rangle$ .

On entry, **n** must not be less than 2:  $\mathbf{n} = \langle value \rangle$ .

On entry, **ns** must not be less than 0:  $\mathbf{ns} = \langle value \rangle$ .

On entry, **tdsur** must not be less than 1: **tdsur** =  $\langle value \rangle$ .

On entry, max iter must not be less than 0: max iter  $=$   $\langle$  value $\rangle$ .

#### NE\_2\_INT\_ARG\_LT

On entry, **tdsur** =  $\langle value \rangle$  while **ns** =  $\langle value \rangle$ . These parameters must satisfy **tdsur**  $\geq$  **ns**.

On entry,  $\text{tdz} = \text{value}$  while  $m = \text{value}$ . These parameters must satisfy  $tdz \ge m$ .

#### NE\_REAL\_MACH\_PREC

On entry, tol  $=$   $\langle$ value $\rangle$ , machine precision  $=$   $\langle$ value $\rangle$ . Constraint: **tol**  $\geq 10.0 \times$  machine precision.

#### NE\_NOT\_APPEND\_FILE

Cannot open file outfile for appending.

#### NE\_NOT\_CLOSE\_FILE

Cannot close file outfile.

#### NE\_INT\_ARRAY\_CONS

On entry,  $\mathbf{sz}$ [<value>] = <value>. Constraint:  $\mathbf{sz}[\langle \text{value} \rangle] \geq 0$ .

On entry,  $ic[\langle value \rangle] = \langle value \rangle$ . Constraint:  $ic[\langle value \rangle] = 0$  or 1.

On entry,  $\text{isi}[\leq value \geq ] = \leq value \geq$ . Constraint:  $0 \leq \textbf{isi}[\leq value \geq \textbf{ns.}]$ 

### NE\_G12BA\_SZ\_IP

On entry,  $ip = \langle value \rangle$  and the number of non zero values of  $sz = \langle value \rangle$ . Constraint:  $ip =$  the number of non-zero values of sz.

#### NE\_ARRAY\_CONS

The contents of array ic are not valid. Constraint: not all values of ic can be 1.

## NE\_G12BA\_SZ\_ISI

On entry, the number of values of  $s\mathbf{z}[i] > 0$  is  $\langle \text{value} \rangle$ ,  $\mathbf{n} = \langle \text{value} \rangle$  and excluded observations with  $\textbf{isi}[i] = 0$  is  $\langle value \rangle$ .

Constraint: the number of values of non-zero  $sz$  must be less than  $n -$  excluded observations.

### NE\_G12BA\_NDMAX

On entry **ndmax** is  $\leq$  <*value* while the output value of **nd**  $\leq$  <*value*. Constraint:  $ndmax > nd$ .

#### NE\_G12BA\_MAT\_SING

The matrix of second partial derivatives is singular. Try different starting values or include fewer covariates.

#### NE\_G12BA\_OVERFLOW

Overflow has been detected. Try different starting values.

#### NE\_G12BA\_CONV

Convergence has not been achieved in **max** iter iterations. The progress towards convergence can be examined by using by setting **iprint** to  $\geq 1$ . Any non-covergence maybe due to a linear combination of covariates being monotonic with time. Full results are returned.

#### NE\_G12BA\_DEV

In the current iteration 10 step halvings have been performed without decreasing the deviance from the previous iteration. Convergence is assumed.

#### NE\_ALLOC\_FAIL

Memory allocation failed.

#### NE\_INTERNAL\_ERROR

An internal error has occurred in this function. Check the function call and any array sizes. If the call is correct then please consult NAG for assistance.

#### 6 Further Comments

The routine uses mean centering which involves subtracting the means from the covariables prior to computation of any statistics. This helps to minimize the effect of outlying observations and accelerates convergence.

If the initial estimates are poor then there may be a problem with overflow in calculating  $exp(\beta^T z_i)$  or there may be non-convergence. Reasonable estimates can often be obtained by fitting an exponential model using nag glm poisson  $(g02gcc)$ .

#### 6.1 Accuracy

The accuracy is specified by tol.

# 6.2 References

Cox D R (1972b) Regression models in life tables (with discussion) J. Roy. Statist. Soc. Ser. B 34 187–220 Kalbfleisch J D and Prentice R L (1980) The Statistical Analysis of Failure Time Data Wiley Gross A J and Clark V A (1975) Survival Distributions: Reliability Applications in the Biomedical Sciences **Wiley** 

# 7 See Also

nag\_glm\_poisson (g02gcc)

# 8 Example

The data are the remission times for two groups of leukemia patients (see Gross and Clark (1975) p242). A dummy variable indicates which group they come from. An initial estimate is computed using the exponential model and then the Cox proportional hazard model is fitted and parameter estimates and the survival function are printed.

# 8.1 Program Text

```
/* nag_surviv_cox_model (g12bac) Example Program.
 *
 * Copyright 2000 Numerical Algorithms Group.
 *
 * NAG C Library
 */
#include <stdio.h>
#include <math.h>
#include <nag.h>
#include <nag_stdlib.h>
#include <nagg02.h>
#include <nagg12.h>
/* Table of constant values */
static double c_b42 = 0.;
static Integer c__0 = 0;
int main (void)
{
  double *b=0, *cov=0, dev, df, *omega, *res=0, *sc=0, *se=0, *sur=0, *t=0;
  double tol, *tp=0, *v=0, *y=0, *z=0, *offset=0;
  Integer i, i 1, *ic=0, ip, ip1, iprint, irank, *isi=0, *sz=0;
  Integer j, m, maxit, n, nd, ndmax, ns, tdsur, tdv;
  Integer exit_status=0;
  NagError fail;
#define Z(I,J) Z[((I)-1)*m + (J)-1]INIT_FAIL(fail);
  Vprintf("g12bac Example Program Results\n");
  /* Skip heading in data file */
  Vscanf("%*[\hat{\wedge} n]");
  Vscanf("%ld %ld %ld %ld %ld ", &n, &m, &ns, &maxit, &iprint);
  ndmax = 42;
```

```
tdsur = MAX(1, ns);if (!(z = NAGALLOC(n*m, double))|| !(sz = NAG_ALLOC(m, Integer))
     || | | | | | = NAG ALLOC(n, double))
     || !(ic = NAG_ALLOC(n, Integer))
     || !(omega = NAG_ALLOC(n, double))
     || !(isi = NAG_ALLOC(n, Integer))
     || !(res = NAG_ALLOC(n, double))
     || !(sur = NAG_ALLOC(ndmax*tdsur, double))
     || !(tp = NAG_ALLOC(ndmax, double)))
   {
     Vprintf("Allocation failure\n");
     exit_status = -1;
     goto END;
   }
 if (ns > 0){
    for (i = 1; i \le n; ++i){
  Vscanf("%lf", \&t[i - 1]);
  for (j = 1; j \le m; ++j)Vscanf("llf", &Z(i,j));Vscanf("%ld", \&ic[i - 1]);
  Vscanf("%ld", \&isi[i - 1]);
}
   }
 else
   {
     for (i = 1; i \le n; ++i){
  Vscanf("%lf", \&t[i - 1]);
  for (j = 1; j \le m; ++j)Vscanf("81f", &Z(i,j));Vscanf("%ld", &ic[i - 1]);
}
   }
 for (i = 1; i \le m; ++i)Vscanf("%ld", \&sz[i - 1]);
 Vscanf("%ld", &ip);
 ip1 = ip +1;if (l(b = NAG_ALLOC(ip1, double))|| !(se = NAG_ALLOC(ip1, double))
     || !(sc = NAG_ALLOC(ip1, double))
     || | | | | | | | \leq | \leq | \leq | \leq | \leq | | \leq | \leq | \leq | \leq | \leq | \leq | \leq | \leq | \leq | \leq | \leq | \leq | \leq | \leq|| | !(tdv = ip1+6)
     || | | (v = NAGALLOC(n*tdv, double))| | !(y = NAG_ALLOC(n, double))
     || !(offset = NAG_ALLOC(n, double)))
   {
     Vprintf("Allocation failure\n");
     ext{exists} = -1;goto END;
   }
 tol = 5e-5;i_1 = n;for (i = 1; i \le n; ++i){
```

```
y[i - 1] = 1.0 - (double) ic[i - 1];v[i + 251] = log(t[i - 1]);offset[i-1] = log(t[i-1]);}
 g02gcc(Nag_Log, Nag_MeanInclude, n, z, m, m, sz, ip1, y, 0, offset,
 c_b42, &dev, &df, b, &irank, se, cov, v, tdv, tol,
 maxit, c__0, 0, c_b42, &fail);
 if (fail.code != NE_NOERROR)
   {
     Vprintf("Error from g02gcc.\n%s\n", fail.message);
     ext{_status} = 1;goto END;
   }
 for (i = 1; i \le j ++i)
   b[i - 1] = b[i];if (irank != ip + 1)
   Vprintf("%s\n", " WARNING: covariates not of full rank");
 q12bac(n, m, ns, z, m, sz, ip, t, ic, (double * )0,isi, &dev, b, se, sc, cov, res, &nd, tp, sur, tdsur, ndmax, tol,
 maxit, iprint, "", &fail);
 if (fail.code != NE_NOERROR)
   {
     Vprintf("Error from g12bac.\n%s\n", fail.message);
    ext_{status} = 1;goto END;
   }
 Vprintf(''\n'\n');
 Vprintf("%s", " Parameter Estimate");
 Vprintf("%s\n", " Standard Error");
 Vprintf("\n\vee n");
 for (i = 1; i \leq ip; ++i)Vprintf("%61d %8.4f %8.4f\n",
    i, b[i - 1], se[i - 1];
 Vprintf("\n\langle n" \rangle;
 Vprintf("%s%13.4e\n", " Deviance = ", dev);
 Vprintf(''\n'');
 Vprintf("%s\n", " Time Survivor Function");
 Vprintf(''\n'\n');
 ns = MAX(ns, 1);for (i = 1; i \leq nd; ++i){
     Vprintf("%10.0f", tp[i - 1]);
     for (j = 1; j \leq ms; ++j)Vprintf(" % 8.4f<sub>$</sub>s", sur[(i-1)*tdsur + j-1],
 j%3?"":"\n");
    Vprintf("\n\rightharpoonupn");
   }
END:
 if (z) NAG_FREE(z);
 if (sz) NAG_FREE(sz);
 if (t) NAG_FREE(t);
 if (ic) NAG_FREE(ic);
 if (omega) NAG_FREE(omega);
 if (isi) NAG_FREE(isi);
 if (res) NAG_FREE(res);
 if (sur) NAG FREE(sur);
 if (tp) NAG_FREE(tp);
```

```
if (b) NAG_FREE(b);
 if (se) NAG_FREE(se);
 if (sc) NAG_FREE(sc);
 if (cov) NAG_FREE(cov);
 if (v) NAG_FREE(v);
 if (y) NAG_FREE(y);
 if (offset) NAG_FREE(offset);
 return exit_status;
}
```
#### 8.2 Program Data

g12bac Example Program Data

42 1 0 20 0

1 1

# 8.3 Program Results

g12bac Example Program Results

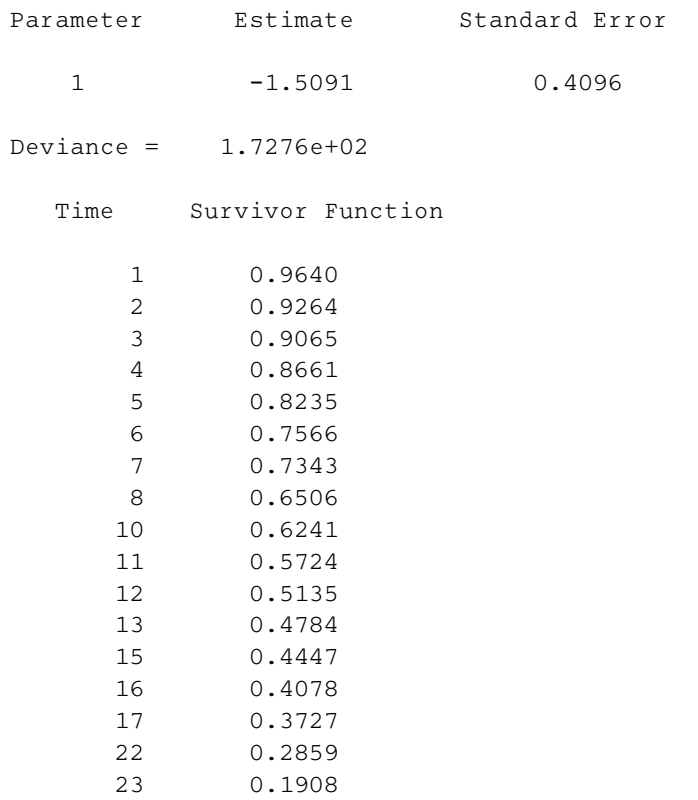